# Reduce steps to save consumer dollars

Delivering ready-to-use ACS data for sophisticated data consumer

#### **Jan Vink**

*Cornell Program on Applied Demographics*

#### **Florio Arguillas**

*Cornell Institute for Social and Economic Research (CISER)*

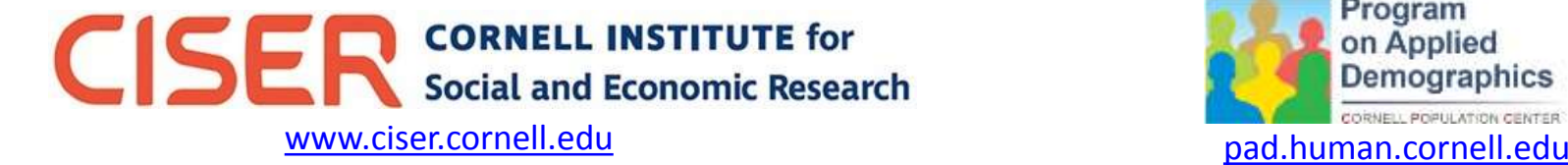

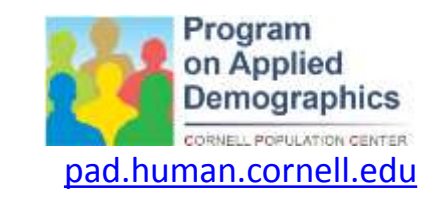

# Working with many variables

- Many analyses require many variables
	- To gain insight
	- For statistical relations
- Not always clear what variables are needed before hand

#### **Would be easier to have all variables at hand at the beginning of analyses**

# Main alternatives for multi-variable Census Bureau data

- Summary files and Public Use Microdata
	- Download files from Census Bureau (AFF)
	- Download files from Census Bureau (FTP)
	- DataFerret
- Public Use Microdata only
	- IPUMS

## Data Ferret and IPUMS

- Advantanges:
	- Easy access and selection
	- Custom tabulations
- Disadvantages:
	- Geographic filtering can be a hassle
	- Have to go back and forth for additional variables

## Census FTP and AFF

• Advantages

– Direct from the source

- Disadvantages
	- Rather complex system of files

### Census files workflow – Summary files

Geographic file One record for each geography Geographic codes and information Unique LOGRECNO

Data files One record for each geography LOGRECNO Data from detailed ACS tables (a few tables per file)

Files need to be imported and joined to be used for analyses

Step 1: find codebooks Step 2: Select appropriate data files Step 3: Write import procedures Geographic file is fixed length Data files are comma separated Add variable names Step 4: Join on LOGRECNO (GEOID2 if from AFF)

SAS Macro's are provided

# Census files workflow – PUMS files

Household file One record for each household Unique SERIALNO

Person file One record for each person SERIALNO + SPORDER

Files need to be imported and joined to be used for analyses

Step 1: find codebooks Step 2: Write import procedures Data files are comma separated Variable names in files Step 3: Join on SERIALNO (many to one)

# CISER approach

- Make data ready for use
	- Save steps everyone using Census data takes
	- Lower threshold to work with this kind of Census data
- Implement steps that respect need for transparencyand reproducibility
- Metadata approach (CED2AR)
	- CED2AR = Comprehensive Extensible Data Documentation and Access Repository
	- CED<sup>2</sup>AR is designed to improve the discoverability of both public and restricted data

# Currently available

- Download centers for:
	- Census 2010 Rural/Urban SF1 SF2
	- ACS 2015 1 year PUMS
- Data available in multiple formats – SAS, SPSS, STATA, CVS
- Data in single file for each state, or single file for the nation

# Future developments

- Variable labels
- Set up files
- Get codebook in CED2AR
- Register datasets at EZID to get Digital Object Indentifiers (DOI) to promote reproducibility
- Make SAS code available
- Other years depending on general feedback and specific requests by Cornell Researchers (CISER clients)

# How to find the current products?

- Currently available through:
	- [www.ciser.cornell.edu](http://www.ciser.cornell.edu/)
		- Download centers can be found searching for 2010 "download center" or 2015 "download center"
			- <http://www.ciser.cornell.edu/pub/2010SF1/census2010sf1.shtm>
			- <http://www.ciser.cornell.edu/pub/2010SF2/census2010sf2.shtm>
			- <https://cisermgmt.cornell.edu/go/pub/ACS2015.HTML>
- Revised pages available this summer
	- Improved user interface and other added features

#### **American Community Survey 2015, CISER Download Center**

The American Community Survey (ACS) is an ongoing survey that provides vital information on a yearly basis about our nation and its people. Information from the survey generates data that help determine how more than \$400 billion in federal and state funds are distributed each year. Demographic variables include sex, age, relationship, households by type, race, and Hispanic origin. Social characteristics variables include school enrollment, educational attainment, marital status, fertility, grandparents caring for children, veteran status, disability status, residence one year ago, place of birth, United States citizenship status, year of entry, world region of birth of foreign born, language spoken at home, and ancestry. Variables focusing on economic characteristics include employment status, commuting to work, occupation, industry, class of worker, income and benefits, and poverty status. Variables focusing on housing characteristics include occupancy, units in structure, year structure was built, number of rooms, number of bedrooms, housing tenure, year householder moved into unit, vehicles available, house heating fuel, utility costs, occupants per room, housing value, and mortgage status. The American Community Survey is conducted under the authority of Title 13, United States Code, Sections 141 and 193, and response is mandatory.

Cornell Institute for Social and Economic Research (CISER) developed this download center to deliver ready-to-use ACS2015 1-year data sets. We made available FREE full/complete readyto-use ACS2015 1-year datasets in multiple formats (SAS, SPSS, STATA, CSV) via downloads from the table below with no membership or account creation required. The original source CSV files for ACS 2015 1-vear PUMS were downloaded from https://www2.census.gov/programs-surveys/acs/data/pums/2015/1-Year/ on October 27, 2016. This download center was built with SAS code which can update the files with newer data as needed. If you have comments/suggestions please contact Florio Arguillas (foa2@cornell.edu).

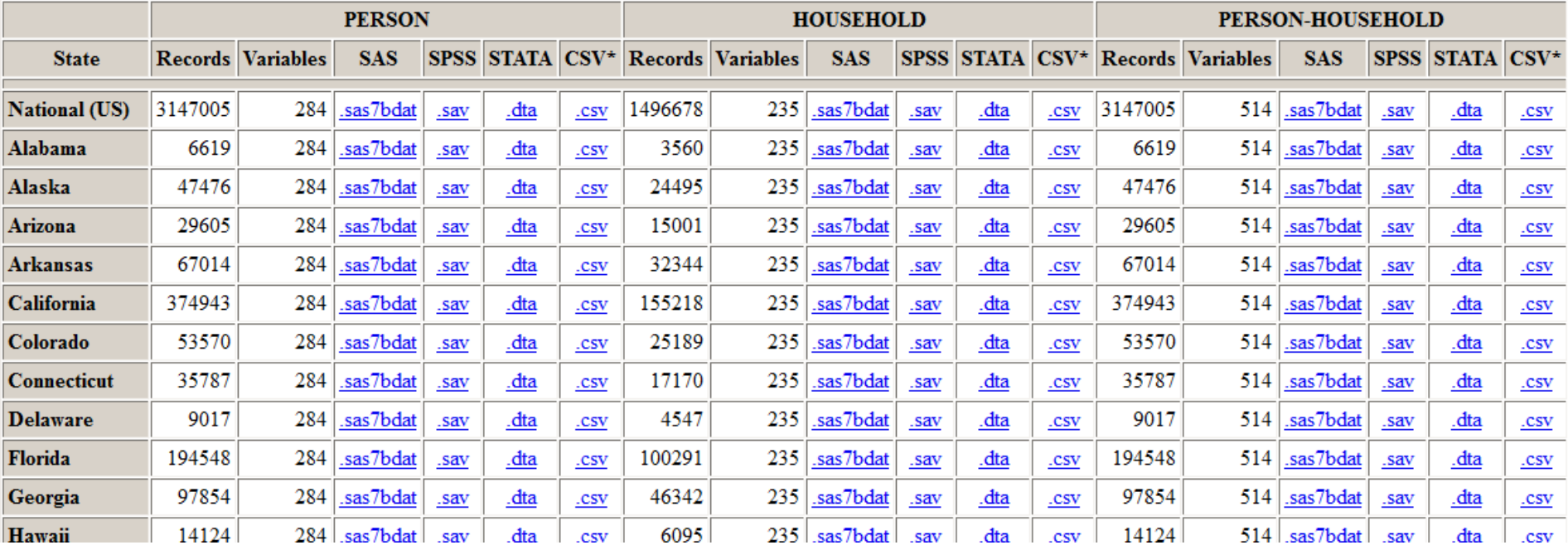

Codebook: https://www2.census.gov/programs-surveys/acs/tech\_docs/pums/data\_dict/PUMSDataDict15.pdf

### Questions?

Contact:

Florio Arguillas foa2@cornell.edu